## **Demandes**

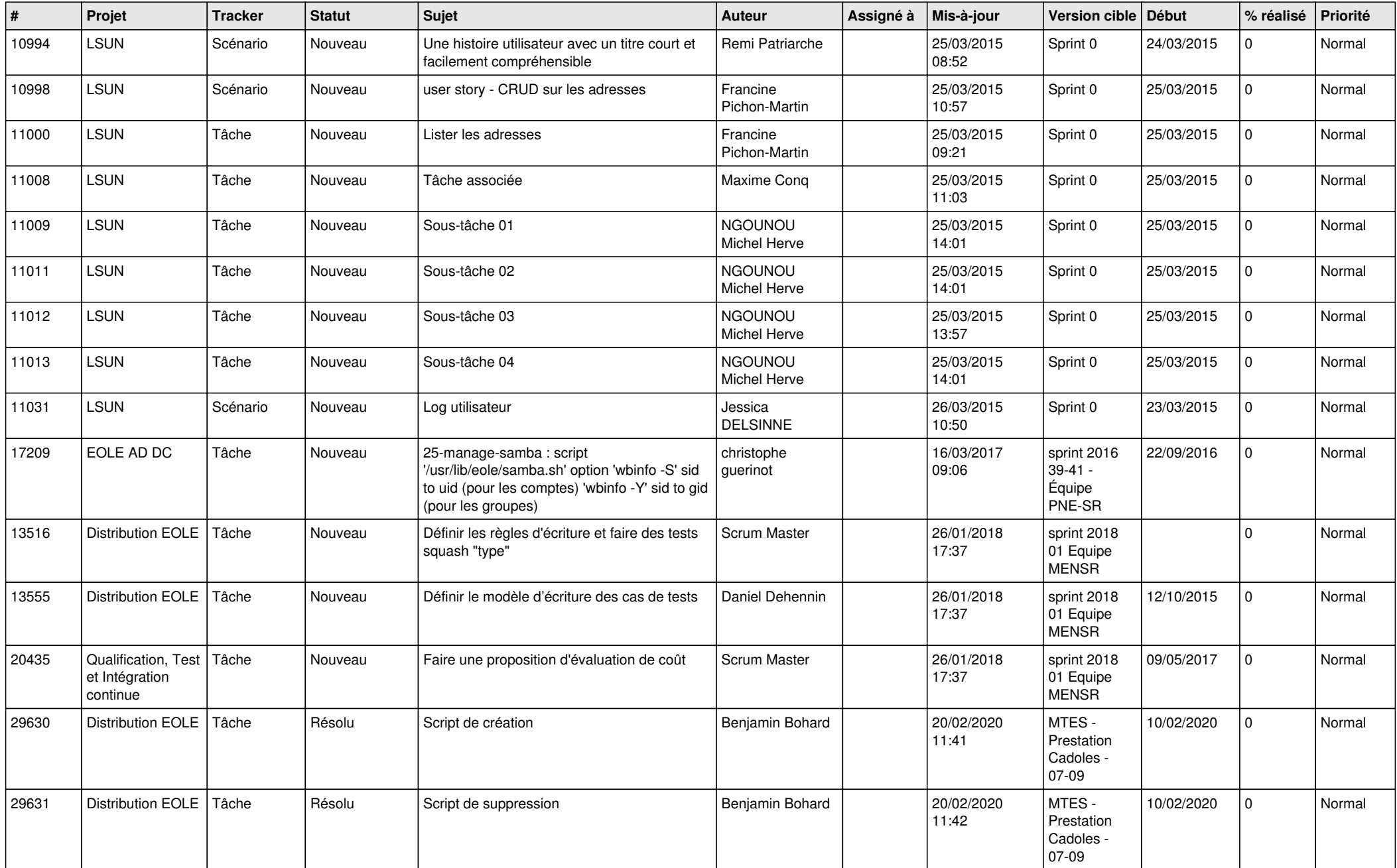

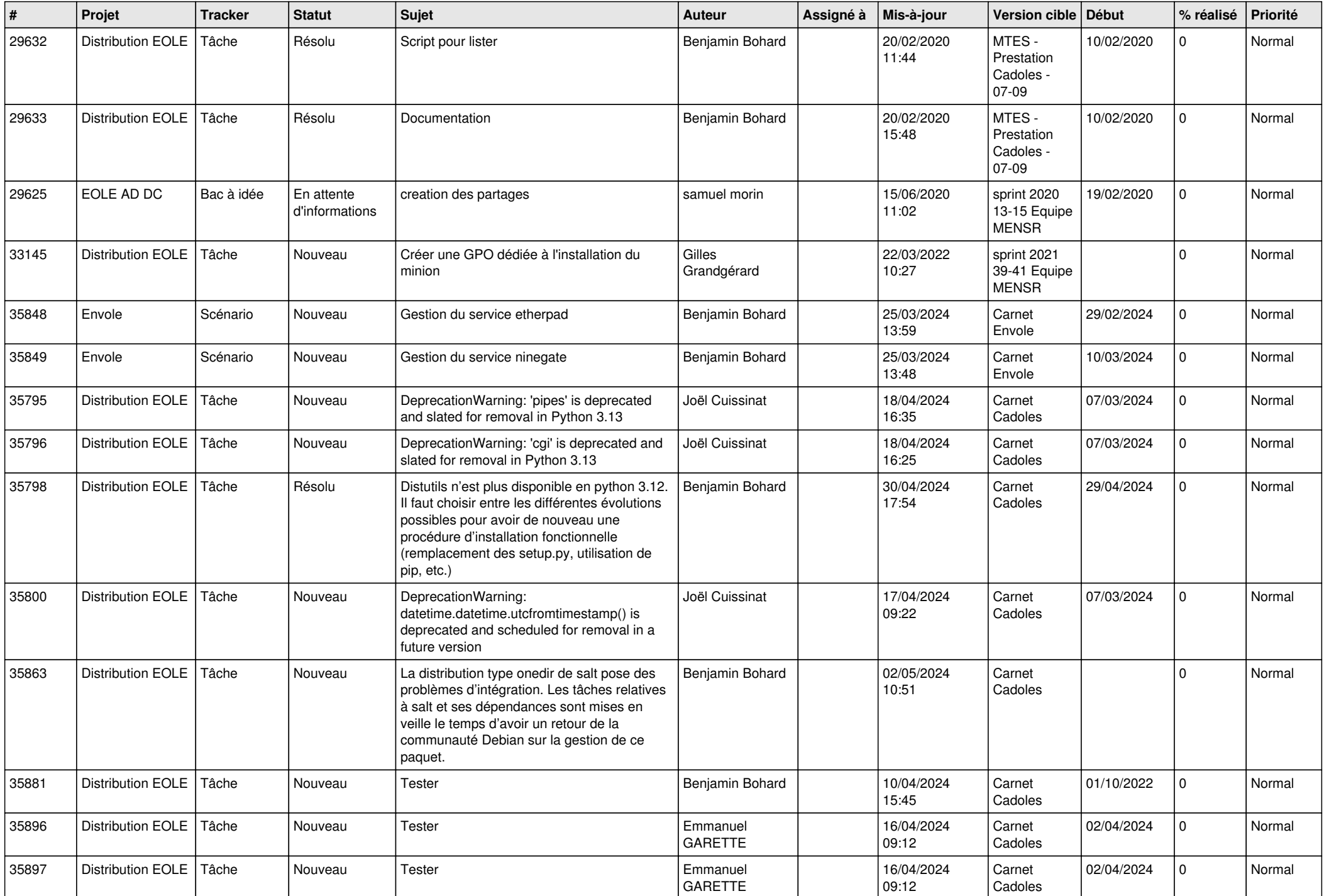

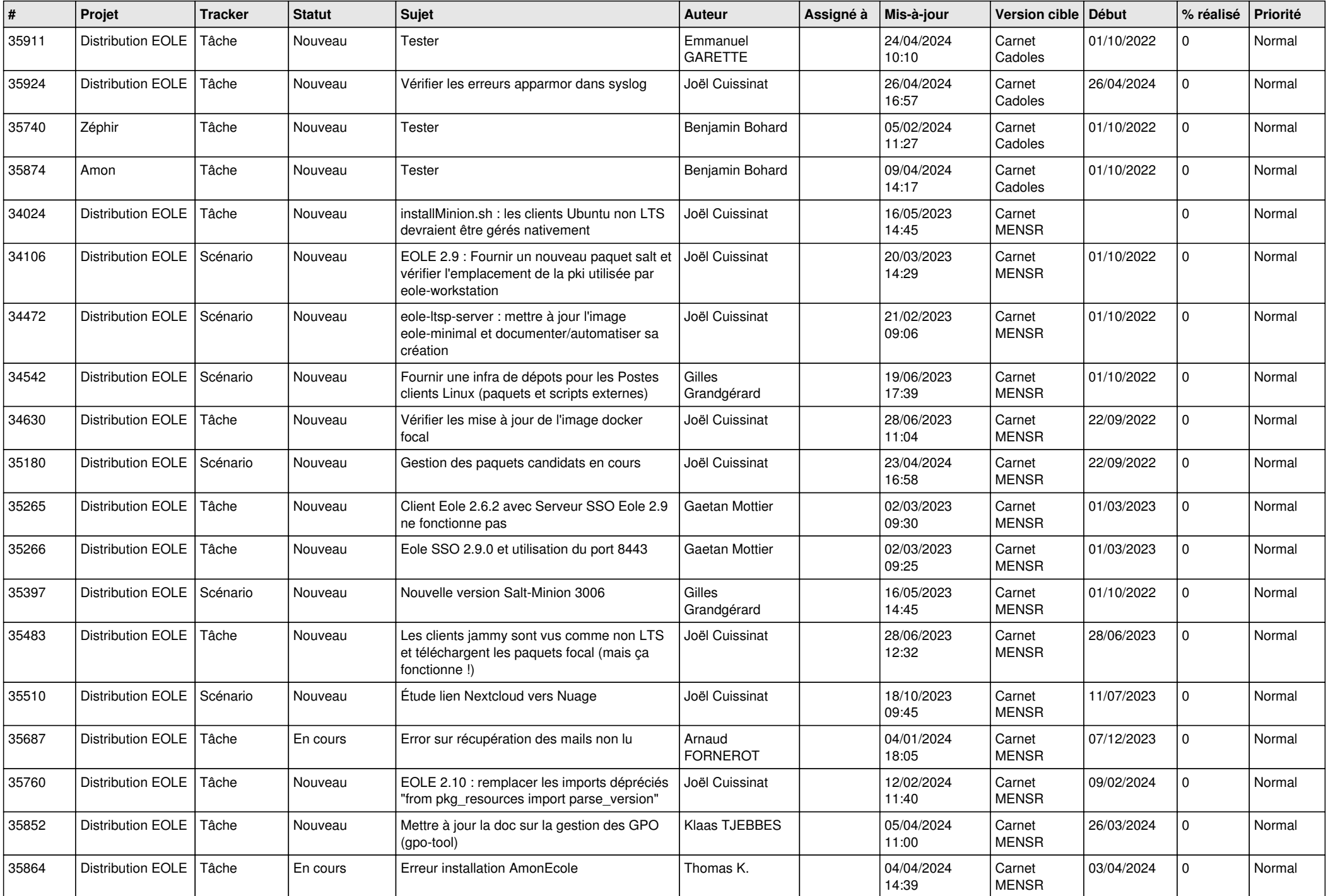

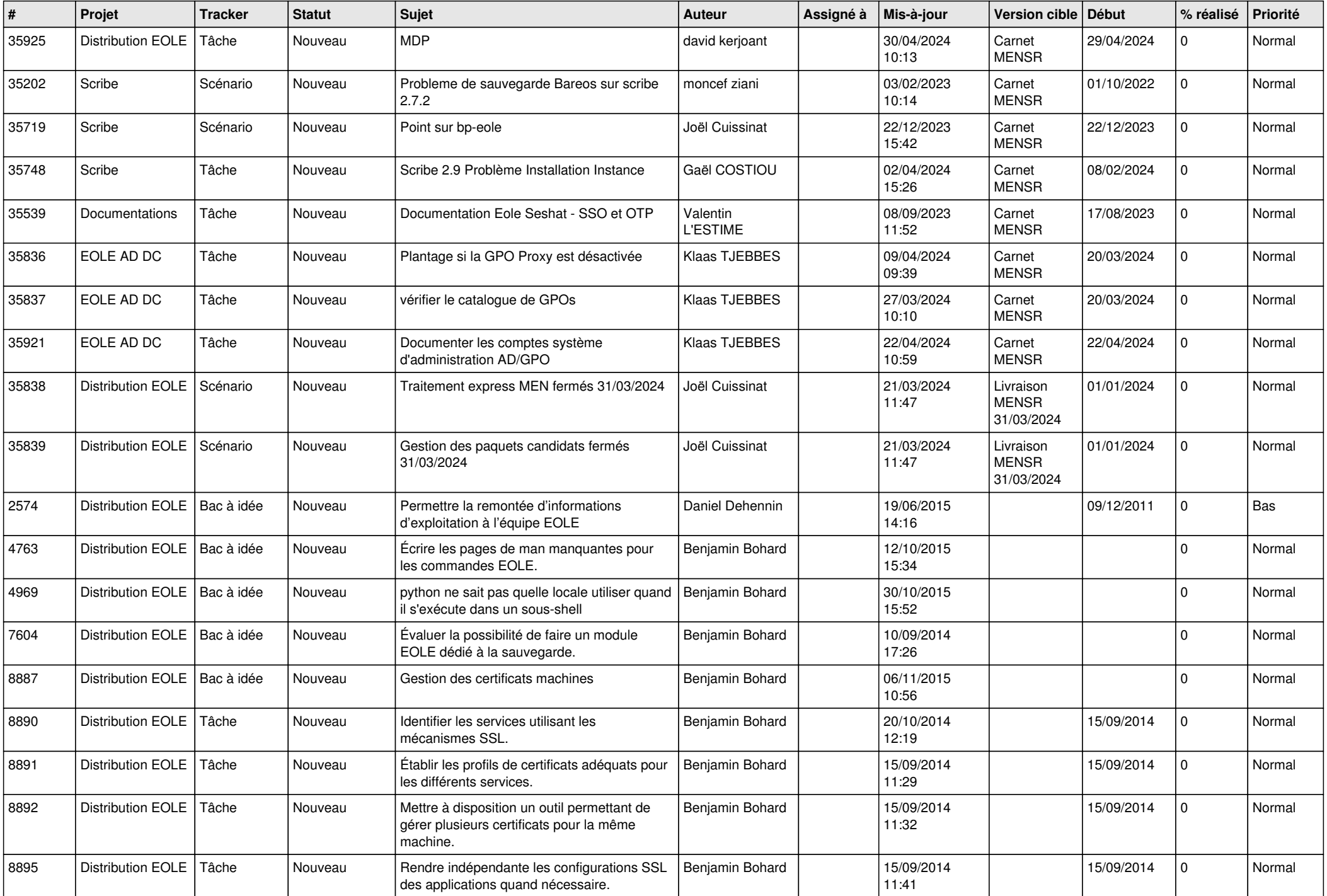

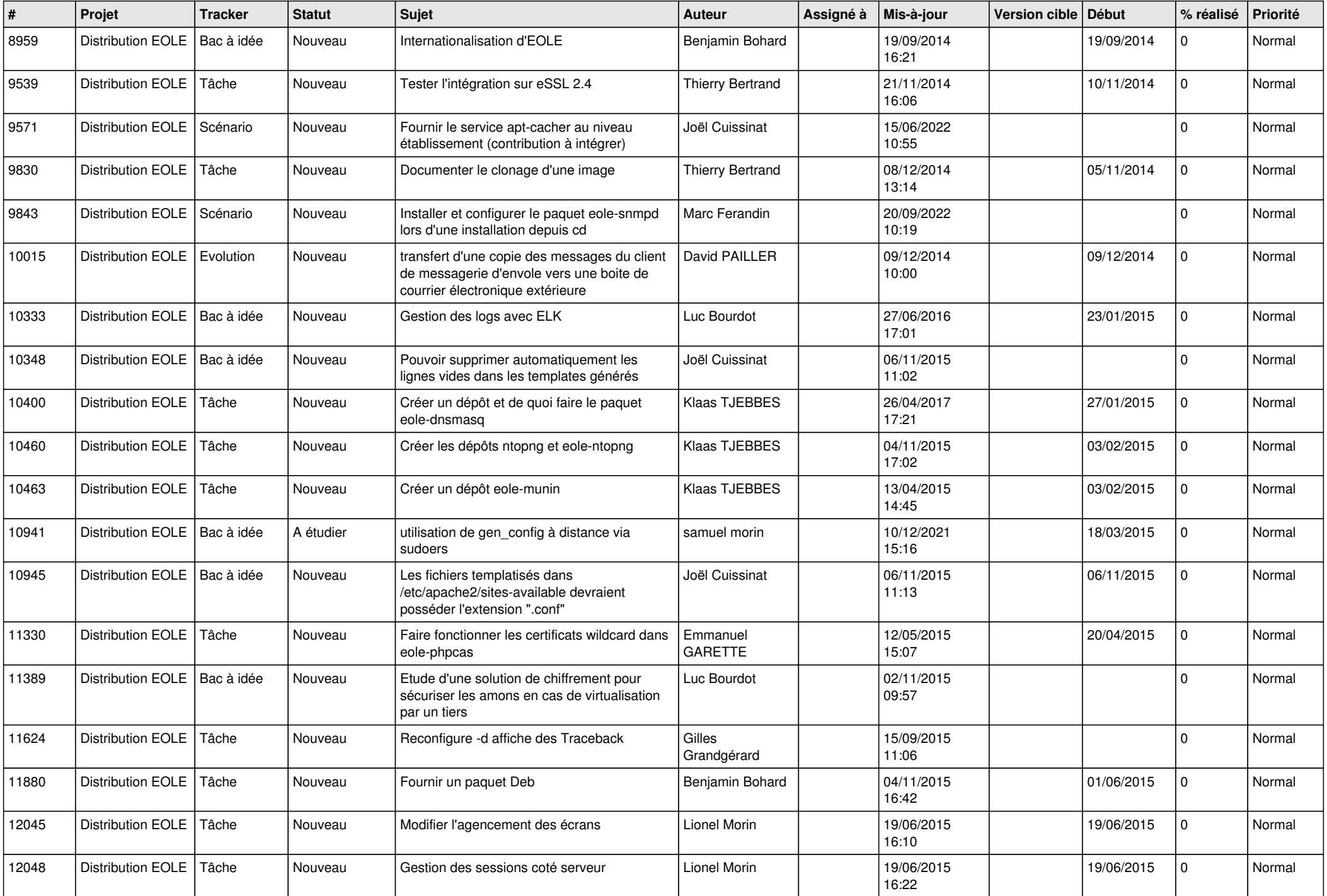

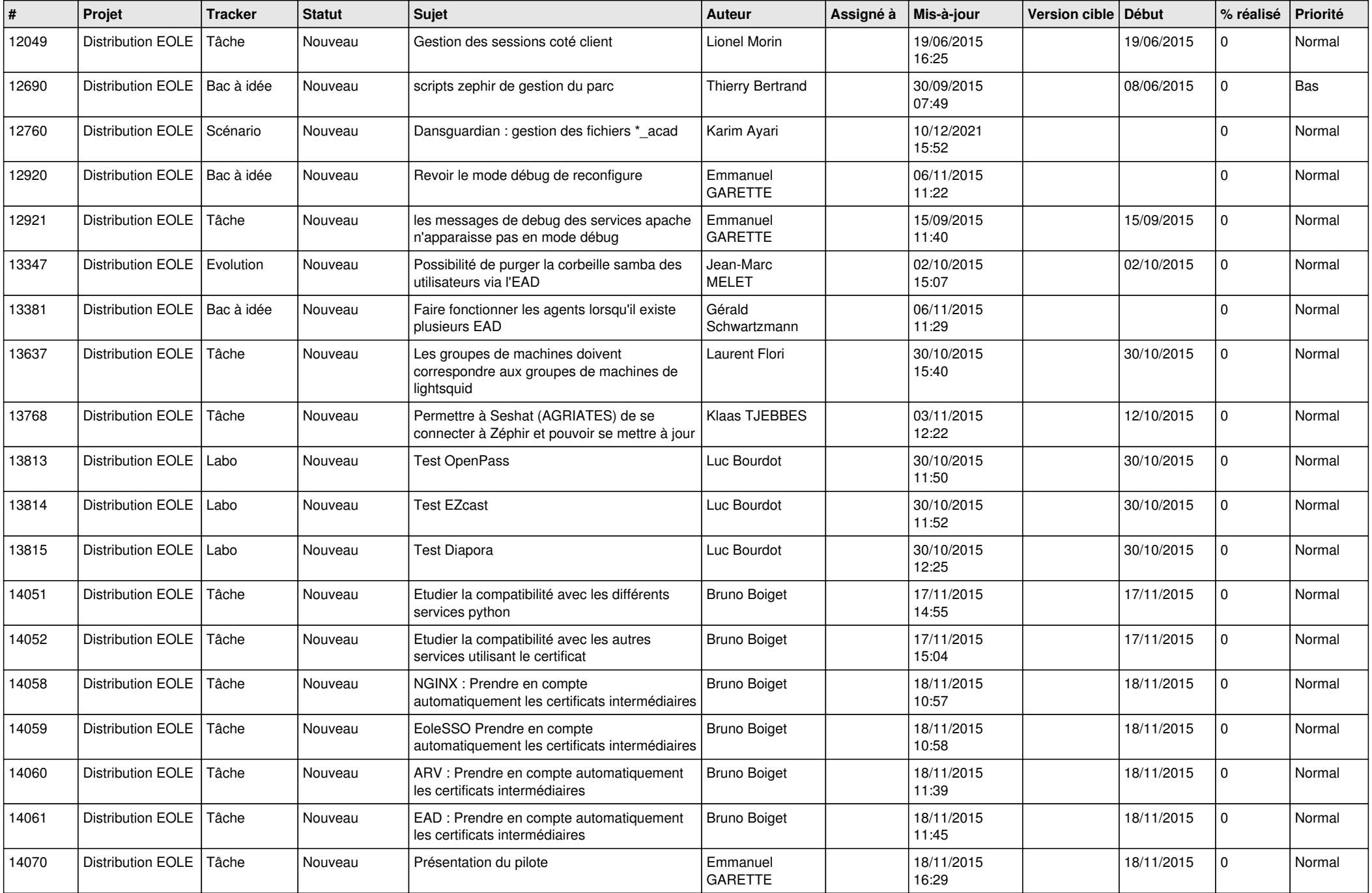

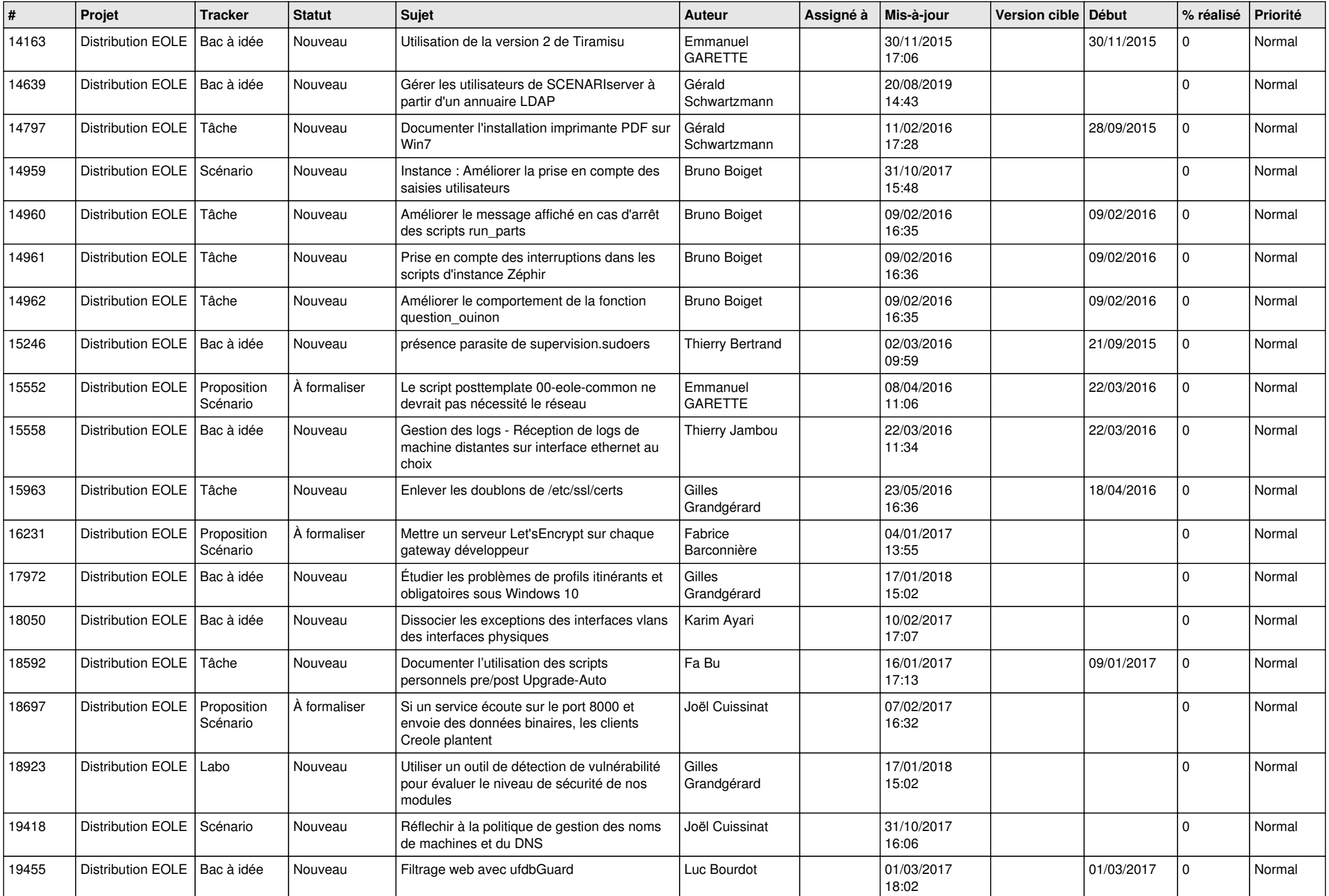

![](_page_7_Picture_542.jpeg)

![](_page_8_Picture_567.jpeg)

![](_page_9_Picture_570.jpeg)

![](_page_10_Picture_592.jpeg)

![](_page_11_Picture_591.jpeg)

![](_page_12_Picture_560.jpeg)

![](_page_13_Picture_529.jpeg)

![](_page_14_Picture_596.jpeg)

![](_page_15_Picture_596.jpeg)

![](_page_16_Picture_588.jpeg)

![](_page_17_Picture_570.jpeg)

![](_page_18_Picture_580.jpeg)

![](_page_19_Picture_567.jpeg)

![](_page_20_Picture_562.jpeg)

![](_page_21_Picture_536.jpeg)

![](_page_22_Picture_616.jpeg)

![](_page_23_Picture_576.jpeg)

![](_page_24_Picture_590.jpeg)

![](_page_25_Picture_588.jpeg)

![](_page_26_Picture_527.jpeg)

![](_page_27_Picture_72.jpeg)

**...**